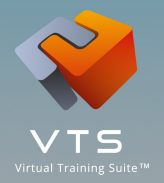

## **VTS Editor**, l'**éditeur** de **simulations** immersives **comportementales** pour :

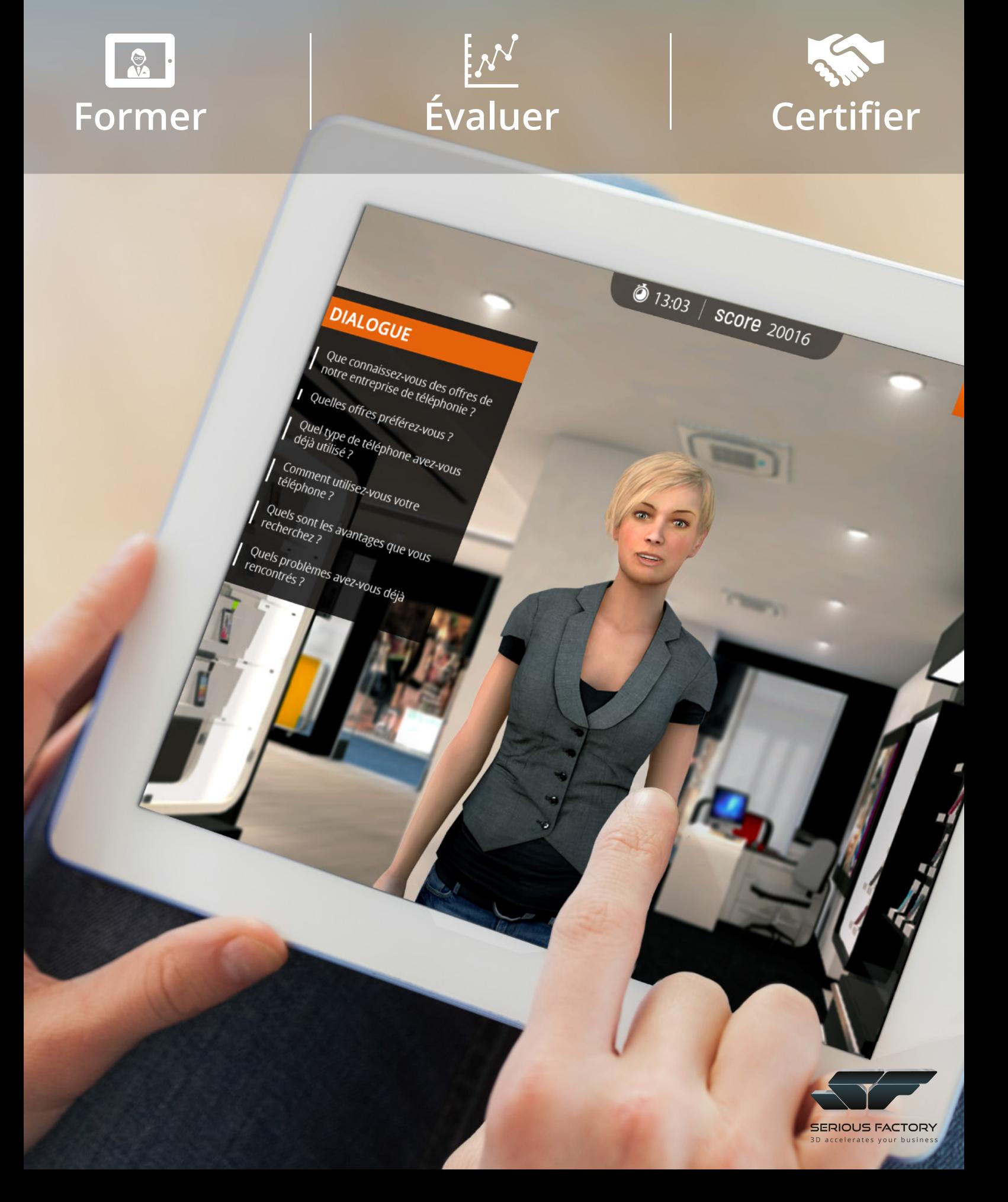

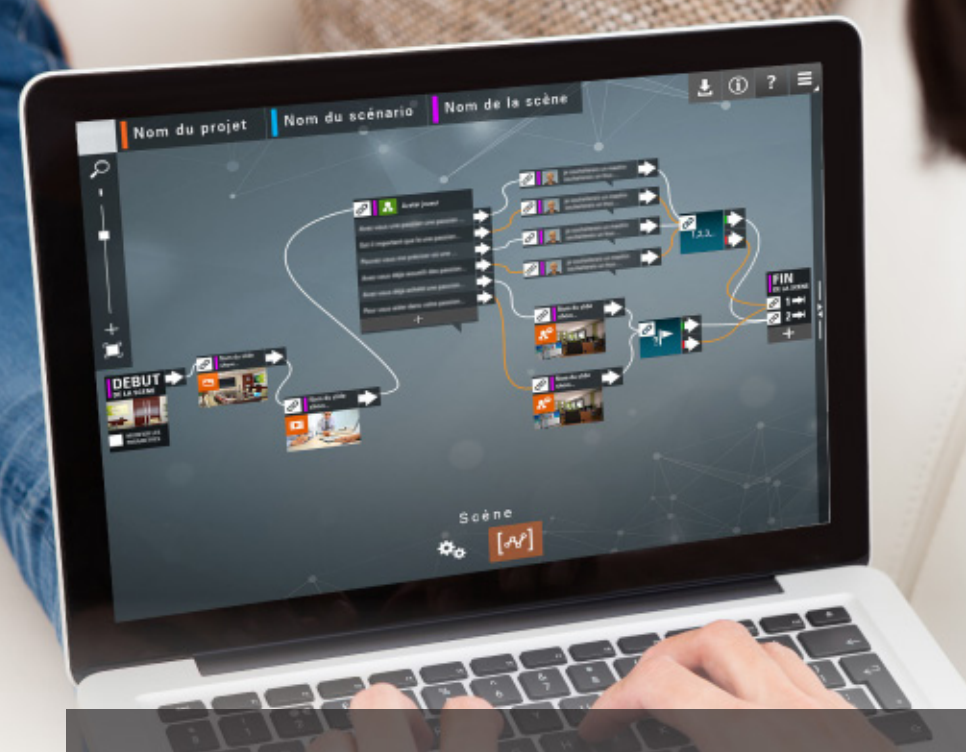

## Créez vos propres simulations facilement

Pour qui ? | Les concepteurs pédagogiques Les formateurs et les animateurs

Comment ? | Concevez un scénario rapidement Diffusez vos projets vers le support de votre choix Faites évoluer vos contenus très facilement

- **Création de scénarios linéaires ou non**
- **Bibliothèque d'avatars**
- **Bibliothèque de décors**
- **Synthèse vocale**
- **Mode solo**
- **Mode présentiel**
- \* **Outil de statistiques**
- LMS **Compatibilité LMS/SCORM**

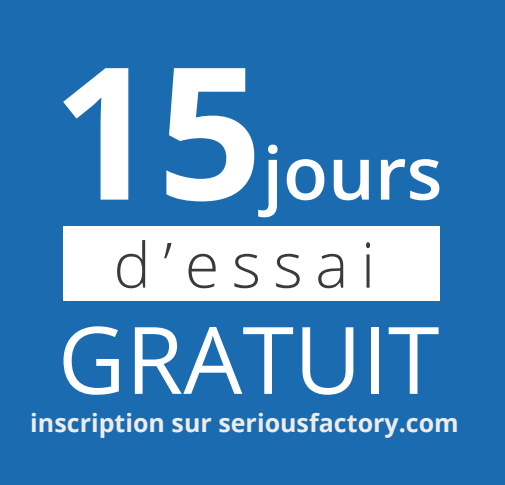

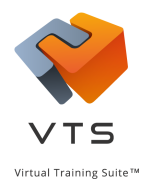

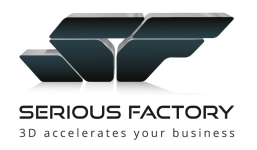